скачать лестницы автокад 2021

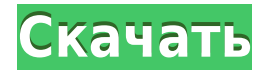

Выберите поле «Редактировать» в поле списка CommandLineParms под названием «Параметры командной строки». Нажмите кнопку Создать... и введите имя нового значения. Нажмите кнопку с двойной стрелкой рядом с кнопкой и дважды нажмите стрелку вправо. В поле Значение введите \"Выбранные объекты\", а в поле Описание введите описание или слово. Снимите флажок под полем Значение, чтобы использовать текущее значение при выборе этой команды. Чтобы назначить значение по умолчанию, введите это значение в поле «Значение» и нажмите кнопку «Установить». Нажмите «ОК». Линейные функции (X/Y, метры/футы и т. д.) используются для управления длинами. Инструменты, доступные для выполнения этой задачи:

- двойным щелчком мыши откройте диалоговое окно «Выбор длины»;
- правая кнопка мыши, чтобы закрыть диалоговое окно и выполнить действие;
- нажатие клавиши Shift при использовании правой кнопки мыши откроет диалоговое окно выбора длины с **Активирован метод выбора формы;**
- Shift+вставка для выбора длины;
- команда + точка вставки для выбора длины и выполнения действия;
- щелкните правой кнопкой мыши и выберите **Изменить длину** чтобы выполнить действие.

(3 лекционных часа; 6 лабораторных часов; 1 час написания скрипта AutoCAD) SUNY GEN ED n/a; NCC GEN ED -n/a Предлагается: осень, весна, лето Я хотел бы применить описание только к свойству, а не к многоуровневой выноске, чтобы при открытии окна двойным щелчком это свойство не было выделено. Я хочу иметь возможность щелкнуть все свойства в нижней части иерархии. Есть ли способ выделить слово до или после нажатия пробела при редактировании описания? Мне нужно выделить слово, потому что я использую эту функцию для поиска объектов по всему чертежу и хочу ввести '*Порог*.'

## **Autodesk AutoCAD Скачать бесплатно Лицензионный ключ Ключ активации WIN + MAC x32/64 2022**

Демо-версия AutoCAD на сегодняшний день является лучшим вариантом для новых пользователей. Я пробовал другие продукты, прежде чем попробовать AutoCAD, но после того, как я его использовал, я не вижу необходимости смотреть на какое-либо другое программное обеспечение. Так как я нашел его довольно экономичным и простым в использовании, я

настоятельно рекомендую его. Тем, кто хочет быть в курсе новых функций, понравится бесплатная версия CMS IntelliCAD, которая предлагает бесплатное обновление каждый месяц. Бесплатная демо-версия AutoCAD немного ограничена, но если вы хотите знать, достаточно ли она хороша, чтобы за нее платить, бесплатная версия - это то, что вам нужно. Есть ли ограничения AutoCAD? CMS IntelliCAD имеет ограничения, и одно из них заключается в том, что вы не можете всегда использовать один и тот же бренд AutoCAD, который является единственным программным обеспечением, в котором вы можете использовать свои чертежи из одной программы в другую. Я удивлен, что они не упомянули об этом на своем веб-сайте, поскольку это была моя самая большая жалоба на использование любого программного обеспечения. Если вы не хотите вдаваться в ограничения, то AutoCAD — идеальное решение для вас. Могу ли я использовать AutoCAD бесплатно FreeCAD — это бесплатное программное обеспечение САПР с открытым исходным кодом и интерфейсом для начинающих. Основным преимуществом FreeCAD по сравнению с другими инструментами САПР являются инструменты визуального проектирования. Он позволяет создавать стандартные объекты произвольной формы и упрощает изменение объектов в режиме реального времени. Если у вас нет 3D-принтера, вы также можете использовать FreeCAD для создания 3D-моделей и экспорта их в различные форматы. Вы можете использовать это программное обеспечение САПР в личных и коммерческих целях. Файлы FOD можно изменять из FreeCAD, что делает его идеальным для инженеров, архитекторов и студентов.

Посетите веб-сайт (бесплатно) (Свободно) 1328bc6316

## Скачать бесплатно Autodesk AutoCAD С кодом активации С кейгеном [Mac/Win] { { ????????? } } 2023

Вы также можете воспользоваться программным обеспечением для учета рабочего времени AutoCAD, чтобы эффективно работать и управлять своим временем. Это может быть полезно, если вы учитесь или работаете над проектом в нерабочее время. Многие предприятия нанимают рабочих и инженеров, имеющих лишь базовое представление об AutoCAD. Хотя это инновационное и захватывающее программное обеспечение, его не так просто освоить. Пругая, чуть менее серьезная проблема заключается в том, что неопытные пользователи AutoCAD регулярно проделывают «хитрость» и устанавливают программу на версию Windows, несовместимую с последней версией программного обеспечения. Когда это происходит, они обнаруживают, что не могут работать и делать простые рисунки. Это быстрый и простой способ выучить урок! В автономном обучении вы можете пройти обучение после того, как у вас появится представление о том, что вы хотите узнать. И обучение - это только один из способов. Если вы хотите приобрести дополнительные навыки работы с AutoCAD, вы можете присоединиться к курсу. Вы также можете посещать специальные занятия в университете. AutoCAD — это программное приложение, которое можно использовать для создания как 2D-. так и 3D-моделей. Есть много отраслей, которые требуют ежедневного использования этого программного обеспечения, включая архитектуру, инженерию, проектирование продуктов и строительство. Если вы заинтересованы в более подробном изучении приложения. официальная программа обучения может предложить лучший опыт обучения. После выбора курса и регистрации вы получите документы и электронные письма с конкретными инструкциями. С этого момента вы можете начать свой путь к изучению AutoCAD и его эффективному использованию. Хороший инструктор будет следить за своими учениками онлайн и проверять их прогресс. При необходимости преподаватель может назначить эксперта в предметной области, чтобы помочь вам с определенными темами.

скачать шрифты автокад гост скачать шрифт гост автокад скачать гост шрифты для автокада скачать лисп для автокада скачать маркшейдер для автокада скачать программу автокад бесплатно с торрента скачать программу автокад 2013 бесплатно с торрента скачать бесплатно программу автокад скачать программу автокад бесплатно скачать программу автокад 2016 бесплатно на русском

Тем не менее, вы не должны чувствовать необходимость продолжать самостоятельный подход к обучению, если программное обеспечение становится слишком сложным или вы просто еще не заинтересованы в обучении. Сам я парень SketchUp. На самом деле, я никогда даже не пытался изучать AutoCAD! Наша команда приложила некоторые усилия, чтобы помочь вам изучить AutoCAD и это руководство по основам AutoCAD. AutoCAD — очень гибкий и мощный инструмент. Это позволяет дизайнерам создавать любой тип дизайна без ограничений. Он обеспечивает отличную поддержку черчения, создания и редактирования чертежей, слоев, стилей, блоков, снимков, панелей инструментов и нескольких систем измерений. Еще одна вещь, которую следует помнить, это то, что с таким количеством программного обеспечения вашей целью должно быть не изучение этого программного обеспечения, а скорее его использование и совершенствование. Вы должны не забыть выучить как можно больше

ярлыков. Один из лучших способов освоить ярлыки — изучить и просмотреть видео на YouTube. Есть также много ярлыков, например, в меню «Изображение» к учебнику «Изучение AutoCAD» выше. Эти всегда полезны. AutoCAD — это мощное и универсальное приложение 2D и 3D CAD. Программа используется в промышленности и правительстве для создания технических проектов и деталей. Возможность программы экспортировать в файлы DWG, DXF и PDF упрощает печать на принтере или проектирование детали на заказ. Он также создает инженерные чертежи и проекты, которые могут редактировать другие. Имея доступ к AutoCAD и работая в сообществе AutoCAD, вы можете научиться использовать AutoCAD и улучшить свои навыки работы с САПР. По мере прохождения AutoCAD вам будет предложено создавать более сложные чертежи. Однако не обязательно осваивать чертеж перед началом новых проектов; учащиеся могут начать с простых чертежей и переходить к более сложным чертежам по мере приобретения опыта работы с AutoCAD. Некоторые из более продвинутых функций AutoCAD будут представлены с течением времени, но изучение концепций никогда не будет плохой идеей!

## **4. Сколько времени (часов и дней) целесообразно потратить на практику**

**использования AutoCAD?** Это один из самых важных вопросов, поскольку он ответит на вопрос, сколько часов вы должны работать, чтобы лучше познакомиться с программным обеспечением. Это напрямую повлияет на ваши перспективы трудоустройства и на вашу уверенность в использовании приложения. Если вы хотите узнать, как использовать новое приложение AutoCAD, рекомендуется выяснить, что вы хотите сделать, прежде чем начать. Если вы не уверены в том, что хотите выучить, то маловероятно, что вы сможете выучить это быстро. Использование программного обеспечения AutoCAD не самое сложное в освоении. Однако, если вы не знаете, с чего начать, это может быть очень ошеломляющим. В этом случае посетите онлайн-обучение AutoCAD. На этом сайте есть более 200 обучающих видеороликов, в которых рассказывается о каждой из команд программного обеспечения. Это видео, которые вы можете смотреть дома или в дороге. Кроме того, вы можете посетить местный колледж или техникум. У них есть курсы AutoCAD, доступные для обучения, и вы также можете найти бесплатные учебные занятия на территории кампуса. Существует множество онлайнучебников и видеороликов, которые помогут вам научиться использовать программное обеспечение AutoCAD. Если у вас есть доступ к учебному программному обеспечению, рекомендуется попробовать некоторые шаблоны, чтобы получить представление о программном обеспечении. AutoCAD — это мощная программа для черчения, которую большинство инженерных, архитектурных и производственных предприятий используют для проектирования оборудования и конструкций, которые они продают. Если вам нужно научиться пользоваться программой, вам нужно найти учебный центр Autocad. В противном случае вы можете следовать краткому описанию ниже. AutoCAD — более сложное программное приложение, чем многие думают. Эта статья показала вам, как можно получить прочную основу для понимания с помощью различных методов.Во многих случаях самой сложной задачей обучения является просто поиск нужного ресурса. Продолжая изучать AutoCAD, вы приобретете дополнительные навыки, которые можно применять в различных контекстах.

<https://techplanet.today/post/autocad-231-incluye-clave-de-producto-3264bit-2023-espanol>

## https://techplanet.today/post/descargar-autodesk-autocad-torrent-completo-del-numero-de-serie-winmac-caliente-2023

Во-первых, вы должны решить, что вы хотите делать со своими навыками работы с AutoCAD. Вы хотите привыкнуть к этому программному обеспечению, чтобы иметь возможность создавать простые рисунки для собственной выгоды, или вы хотите использовать его для создания сложных и профессиональных рисунков, чтобы заработать дополнительные деньги? Вот что вы получаете в течение пробного периода на веб-сайте Autodesk:

- Неограниченный доступ к содержимому программы в течение установленного периода времени (обычно от 60 до 90 дней)
- Доступ к учебным ресурсам программы
- Формальное окно приложения с инструкциями по использованию программы

Первым шагом к изучению AutoCAD является базовое понимание того, как работают программы САПР. Существует два типа программ САПР: 2D CAD и 3D CAD. Программы 2D CAD используются для рисования и изменения 2D-объектов на бумаге, таких как чертежи или брошюры. Программное обеспечение 3D CAD используется для создания модели, которая проходит через все три измерения и может быть чем угодно, от коробки до кухонного прибора. И AutoCAD, и многие другие программы компании можно использовать для обоих типов САПР. 7. В чем разница между версией X AutoCAD и версией Y AutoCAD? Простым ответом будет то, что функции похожи; они могут иметь разные названия. Но более сложный ответ заключается в том, что некоторые функции из более старых версий AutoCAD вызываются или заменяются функциями из более новых версий AutoCAD. Несмотря на то, что в Интернете доступны различные типы курсов AutoCAD, рекомендуется выбрать тот, который лучше всего соответствует вашим потребностям. Например, если вы думаете о том, чтобы стать фрилансером, вы можете зарабатывать деньги с помощью AutoCAD. Хороший онлайн-курс научит вас использовать AutoCAD для создания архитектурных чертежей, готовых к сдаче в аренду. Мой последний совет для вас, прежде чем перейти к реальному опыту работы с AutoCAD, - знать, что есть два способа изучения AutoCAD: вы можете учиться в своем собственном темпе или со скоростью, а также иметь возможность выполнять проекты. Хотя многие считают, что скорость лучше, и на рынке есть много других инструментов, с которыми вы можете поэкспериментировать, если вы выбираете проект, лучше всего придерживаться одного метода, и мы рекомендуем вам придерживаться уроков, изложенных в этом руководстве, освоить Автокад. Я не пытаюсь предложить вам не экспериментировать с другими программами. На самом деле, хотя может возникнуть соблазн переключиться на Windows или другие приложения в совершенно не связанной отрасли, просто чтобы посмотреть, как вам нравится работать, рекомендуется придерживаться одной программы, пока вы только начинаете. Независимо от вашей отправной точки, на рынке есть множество инструментов, отвечающих вашим потребностям, и, хотя эксперименты могут быть интересными, все же рекомендуется придерживаться одного.

https://mindfullymending.com/autocad-2023-24-2-ключ-продукта-полный-кейген-для-по/ http://arturoflakesmulticolor.com/wp-content/uploads/2022/12/2021-HOT.pdf https://nordsiding.com/скачать-рамку-формата-а2-для-автокада-top/ https://spaziofeste.it/wp-content/uploads/margpin.pdf http://stanjanparanormal.com/wp-content/uploads/2022/12/AutoCAD-WIN-MAC-2023.pdf https://danagroup.in/2022/12/17/скачать-бесплатно-autocad-2021-24-0-ключ-активации/ https://sannsara.com/wp-content/uploads/2022/12/jarcesa.pdf https://www.tresors-perse.com/wp-content/uploads/2022/12/embxeen.pdf

<https://www.textaura.com/wp-content/uploads/2022/12/2004-PATCHED.pdf> <https://xn--kgv-reisewitzerhhe-s3b.de/wp-content/uploads/2022/12/AutoCAD-CRACK-2022.pdf> <https://www.aspalumni.com/wp-content/uploads/renpatr.pdf> <https://www.sendawin.com/wp-content/uploads/2022/12/zenpgean.pdf> <https://mentorus.pl/скачать-автокад-2010-бесплатно-на-русско/> <http://aakasharjuna.com/wp-content/uploads/2022/12/AutoCAD-3264bit-2022.pdf> <https://medeniyetlerinikincidili.com/wp-content/uploads/2022/12/halhar.pdf> <https://www.bountyla.com/autodesk-autocad-скачать-бесплатно-взломаный-с-клю/> <https://psychomotorsports.com/wp-content/uploads/2022/12/435ed7e9f07f7-1517.pdf> <http://tangopiter.ru/wp-content/uploads/2022/12/AutoCAD-WIN-MAC-x3264-2022.pdf> <https://www.bestsermonoutlines.com/wp-content/uploads/2022/12/AutoCAD-X64-2022.pdf> <https://freecricprediction.com/wp-content/uploads/2022/12/2019-HOT.pdf>

В начале вам может понадобиться попрактиковаться в использовании инструмент и изучить методы, используемые пользователями этого инструмента. Как только вы узнаете, как инструмент работает, вы сможете использовать его для собственных рисунков, даже если вы не являетесь профессиональным пользователем. Однако, даже если вы опытный ветеран AutoCAD, вы обнаружите, что пользоваться этим программным обеспечением будет приятно после того, как вы ознакомитесь с пользовательским интерфейсом и множеством команд, ярлыков и диалоговых окон, составляющих процесс. Вы также обнаружите, что это незаменимый инструмент для любого архитектора, инженера или дизайнера. Чтобы начать обучение работе с AutoCAD, воспользуйтесь следующими рекомендациями:

- **Начните с небольшого проекта.** Начните с небольшого проекта, над которым вы можете работать целый день. Чем меньше проект, тем меньше времени и усилий вам потребуется. Вы можете практиковать все аспекты своего рисунка, а также ярлыки. В первый раз будет непросто, но вы быстро освоитесь.
- **Создайте слои.** Вы можете использовать слои, чтобы четко разделить рисунок на отдельные компоненты. Это будет полезно, особенно когда вы впервые учитесь использовать программное обеспечение. Слои также предлагают удобный способ редактирования ваших рисунков позже. Вы обнаружите, что можете открывать и редактировать каждый слой по своему усмотрению.
- **Воспользуйтесь онлайн-помощью.** Справку по AutoCAD можно найти в Интернете по адресу help.autodesk.com. Вы обнаружите, что многие пользователи задают один и тот же вопрос. Страницы справки содержат полные ответы на любой вопрос, который может у вас возникнуть. Они также могут указать вам на соответствующие веб-страницы, где вы можете узнать больше о конкретной функции.

Если вам нужно научиться использовать 2D- или 3D-черчение, у вас есть доступ к бесплатным учебным курсам AutoCAD. Хотя они обычно стоят денег, они чрезвычайно популярны, и хорошие инструкторы предлагают обучение на разных уровнях технической глубины. Бесплатные курсы очень популярны, а преподаватели очень хорошо осведомлены.Многие предлагают бесплатное обучение. На курсах много бесплатных учебных материалов. Вы можете смотреть онлайн, загружать обучающие компакт-диски и даже присоединяться к виртуальному классу на месте. Вы даже можете устроиться на работу консультантом по AutoCAD. Попробуйте связаться с инструктором по вашему выбору. Это связано с тем, что они могут предлагать обучение на месте или онлайн на всех уровнях, и у них есть опыт работы с различными типами программного обеспечения.